## МИНИСТЕРСТВО НАУКИ И ВЫСШЕГО ОБРАЗОВАНИЯ РОССИЙСКОЙ ФЕДЕРАЦИИ Федеральное государственное бюджетное образовательное учреждение высшего образования РЯЗАНСКИЙ ГОСУДАРСТВЕННЫЙ РАДИОТЕХНИЧЕСКИЙ УНИВЕРСИТЕТ имени В.Ф. Уткина

Кафедра электронных вычислительных машин

«СОГЛАСОВАНО»

Декан факультета ВТ **Д.А.** Перепелкин 2020 г.

**УТВЕРЖДАЮ»** Проректор ио РОПиМД А.В. Корячко 2020 г.

Заведующий кафедрой ЭВМ Б.В. Костров 2020 г.

## РАБОЧАЯ ПРОГРАММА

дисциплины

# Б1.В.ДВ.02.02 «Рекурсивно-логическое программирование»

Направление подготовки: 02.03.03 «Математическое обеспечение и администрирование информационных систем»

> ОПОП академического бакалавриата «Математическое обеспечение и администрирование информационных систем»

> > Квалификация выпускника - бакалавр

Форма обучения - очно-заочная

Рязань 2020 г.

## ЛИСТ СОГЛАСОВАНИЙ

Рабочая программа составлена с учетом требований федерального государственного направлению подготовки образования по высшего стандарта образовательного администрирование  $\mathbf{H}$ обеспечение Математическое 02.03.03 (специальности) информационных систем (уровень бакалавриата), утвержденным приказом Минобрнауки России от 23.08.2017г. № 809.

Программу составил к.т.н., доц. кафедры «Электронные вычислительные машины»

Eh

С.И. Елесина

Программа рассмотрена и одобрена на заседании кафедры ЭВМ «11» 6 С 2020 г., протокол № 10

Заведующий кафедрой «Электронные вычислительные машины», д.т.н., проф. кафедры ЭВМ

Б.В. Костров

## 1 Перечень планируемых результатов обучения по дисциплине, соотнесенных с планируемыми результатами освоения образовательной программы

Рабочая программа по дисциплине «Рекурсивно-логическое программирование» является составной частью основной профессиональной образовательной программы (ОПОП) академического бакалавриата «Математическое обеспечение и алминистрирование информационных систем», разработанной в соответствии с ФГОС ВО по направлению подготовки 02.03.03 Математическое обеспечение и администрирование информационных систем (уровень бакалавриата), утвержденным приказом Минобрнауки России от 23.08.2017 г. № 809.

Целью освоения дисциплины «Рекурсивно-логическое программирование» является изучение основных понятий языка Пролог как рекурсивно-логического языка искусственного интеллекта, а также его логических основ, работы с предикатами и основных приемов программирования.

Задачи дисциплины:

 получение теоретических знаний об основных понятиях, предикатах и методах программирования на языке Пролог;

 приобретение практических навыков рекурсивно-логического программирования на языке Пролог;

 овладение навыками разработки и отладки программ на языке Пролог для применения в области искусственного интеллекта.

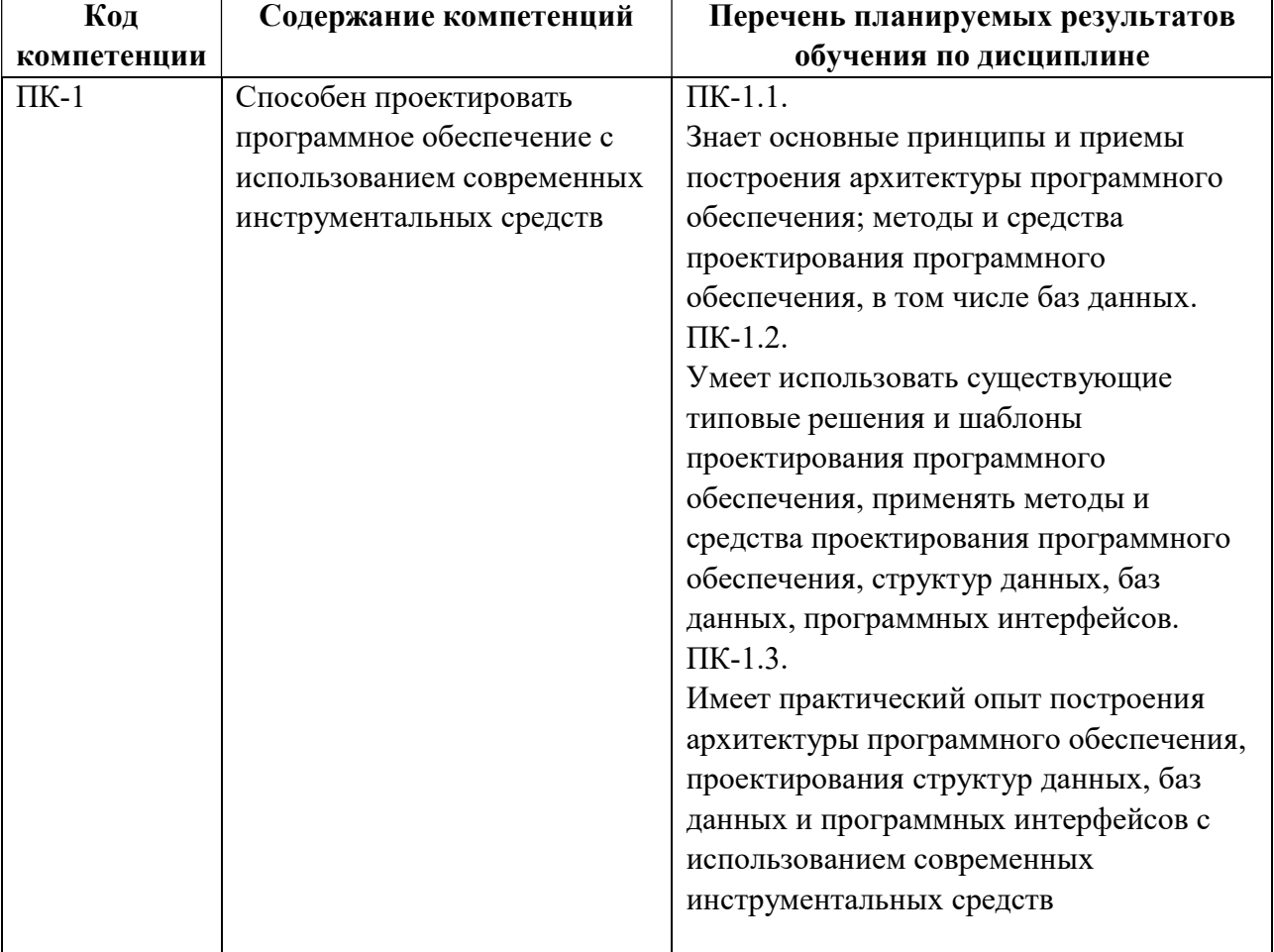

#### Перечень планируемых результатов обучения по дисциплине:

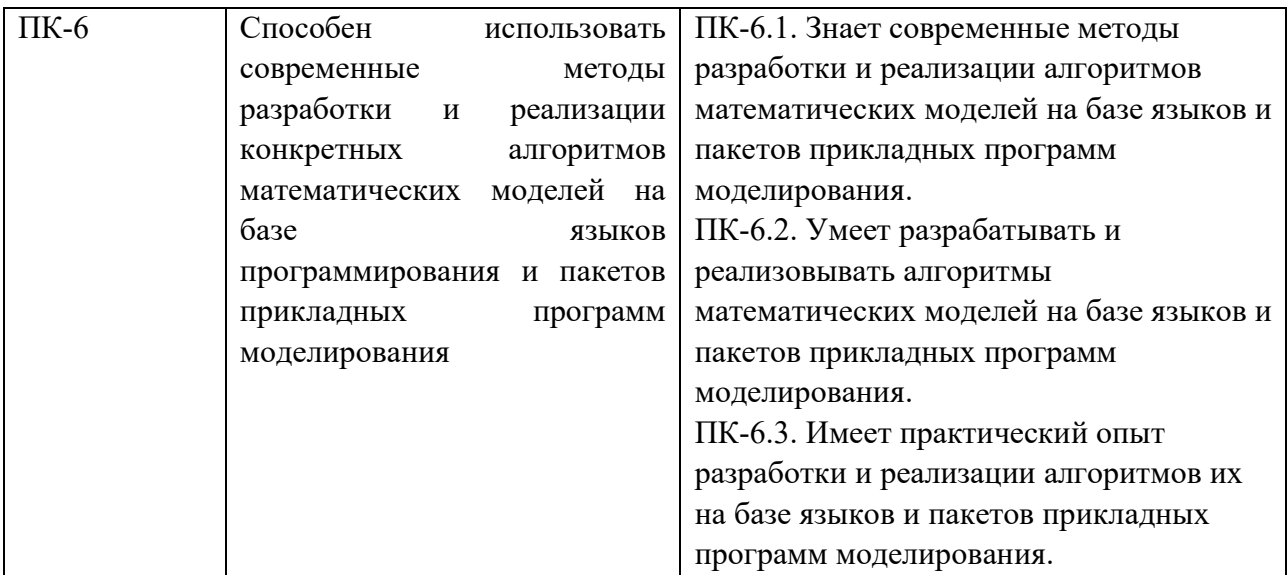

#### 2 Место дисциплины в структуре ОПОП

Дисциплина «Рекурсивно-логическое программирование» является дисциплиной по выбору студента (Б1.В.ДВ.02.02), относится к вариативной части блока № 1 дисциплин основной профессиональной образовательной программы академического бакалавриата «Математическое обеспечение и администрирование информационных систем» по направлению подготовки 02.03.03 Математическое обеспечение и администрирование информационных систем ФГБОУ ВО «РГРТУ».

Дисциплина изучается по очно-заочной форме обучения на 3 курсе в 6 семестре.

Для изучения дисциплины обучаемый должен

знать: основы работы на персональном компьютере; математические основы алгебры высказываний;

уметь:

работать с текстовыми редакторами на персональном компьютере;

выбирать подходящий для заданной предметной области способ решения поставленной задачи;

владеть: базовыми навыками решения математических задач.

Взаимосвязь с другими дисциплинами. Дисциплина «Рекурсивно-логическое программирование» логически связана со следующими дисциплинами: «Основы алгоритмизации и ООП», «Структуры и алгоритмы компьютерной обработки данных».

Знания, полученные в результате освоения дисциплины будут полезны обучающемуся при изучении дисциплин: «Операционные системы и оболочки», , «Программирование клиентских приложений», «Промышленная разработка программного обеспечения».

Материал дисциплины «Рекурсивно-логическое программирование» формирует методологические и организационные основы для выполнения обучающимися практик и выпускной квалификационной работы.

3 Объём дисциплины и виды учебной работы (часы) Объем дисциплины в зачетных единицах (ЗЕ): 3 ЗЕ, 108 часов.

| Вид учебной работы                                                      | Всего часов |
|-------------------------------------------------------------------------|-------------|
| Общая трудоемкость дисциплины                                           | 108         |
| 1. Контактная работа обучающихся с преподавателем (всего), в том числе: | 48.2.       |
| лекции                                                                  |             |

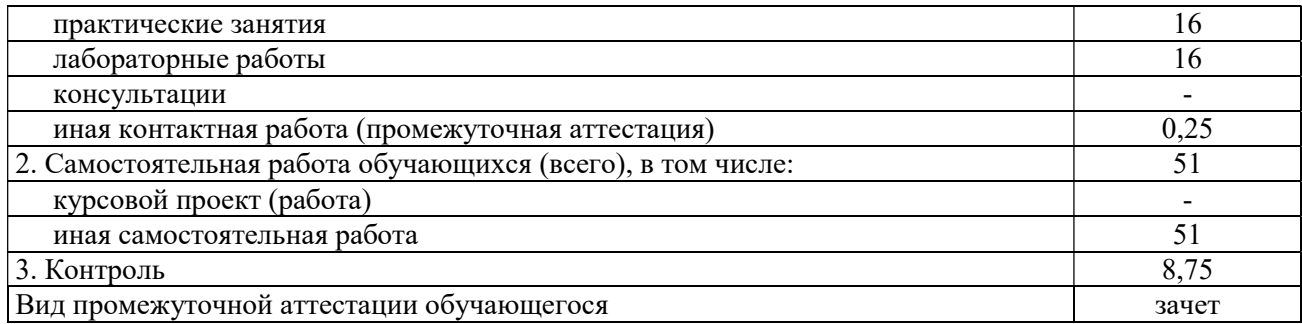

## 4 Содержание дисциплины, структурированное по темам с указанием отведенного на них количества академических часов и видов учебных занятий

#### 4.1 Содержание дисциплины, структурированное по темам

#### Тема 1. Введение в язык Пролог. Логические основы и понятия Пролога

История возникновения и развития Пролога. Императивные и декларативные языки программирования. Области использования Пролога. Достоинства и недостатки языка Пролог.

Хорновские дизъюнкты. Принцип резолюций. Процедура доказательства теорем методом резолюций. Представление фактов, вопросов и правил с точки зрения математической логики.

Представление фактов, вопросов и правил с точки зрения языка Пролог. Внутренние и внешние цели. Предикаты. Процедуры. Свободные и связанные переменные. Анонимная переменная. Отсечение. Семантические модели Пролога.

#### Тема 2. Рекурсия.

Рекурсия. Общий вид рекурсивной процедуры. Вычисление факториала. Хвостовая рекурсия. Организация циклов на основе рекурсии. Вычисление чисел Фибоначчи. Левосторонняя и правосторонняя рекурсии.

#### Тема 3. Структура программы и выполнение программы на Турбо Прологе.

Разделы программы на Турбо Прологе. Директивы компилятора. Отладка программ на Прологе. Домены. Разделы описания предикатов и предложений. Предикаты ввода-вывода.

Бэктрекинг (откат). Механизм поиска в глубину. Использование стека при бэктрекинге. Откат после неудачи. Метод отсечения и отката. Метод повтора, определяемый пользователем.

#### Тема 4. Списки сортировка списков.

Основная структура данных в Прологе. Рекурсивное определение списка. Разделение списка на голову и хвост. Операции над списками. Примеры предикатов для обработки списков. Нахождение суммы элементов списка, среднего и минимального значений. Реализация алгоритмов сортировки списков на Прологе: пузырьковая, выбором, вставкой, слиянием, быстрая сортировка.

#### Тема 5. Множества и деревья.

Реализация множеств в Прологе. Операции над множествами: превращение списка во множество, принадлежность элемента множеству, объединение, пересечение, разность, симметрическая разность, дополнение. Бинарные деревья, двоичные справочники и операции над ними.

### Тема 6. Строки и файлы.

Встроенные предикаты для работы со строками. Преобразование строки в список символов и наоборот. Примеры предикатов для обработки строк. Описание файлового домена. Встроенные предикаты для работы с файлами. Запись информации в файл. Чтение информации из файла. Переписывание информации из файла в файл.

#### Тема 7. Внутренние (динамические) базы данных.

Работа с внутренними (динамическими) базами данных. Раздел описания предикатов базы данных. Встроенные предикаты для работы с внутренней базой данных. Пример реализации на Прологе телефонного справочника с использованием внутренней базы ланных.

### Тема 8. Пролог и искусственный интеллект.

Применение Пролога в области искусственного интеллекта. Пример применения Пролога для обработки естественного языка. Экспертные системы. Пример создания самообучающегося определителя животных на Прологе.

#### 4.2. Разделы дисциплины и трудоемкость по видам учебных занятий  $(B)$ акалемических часах).

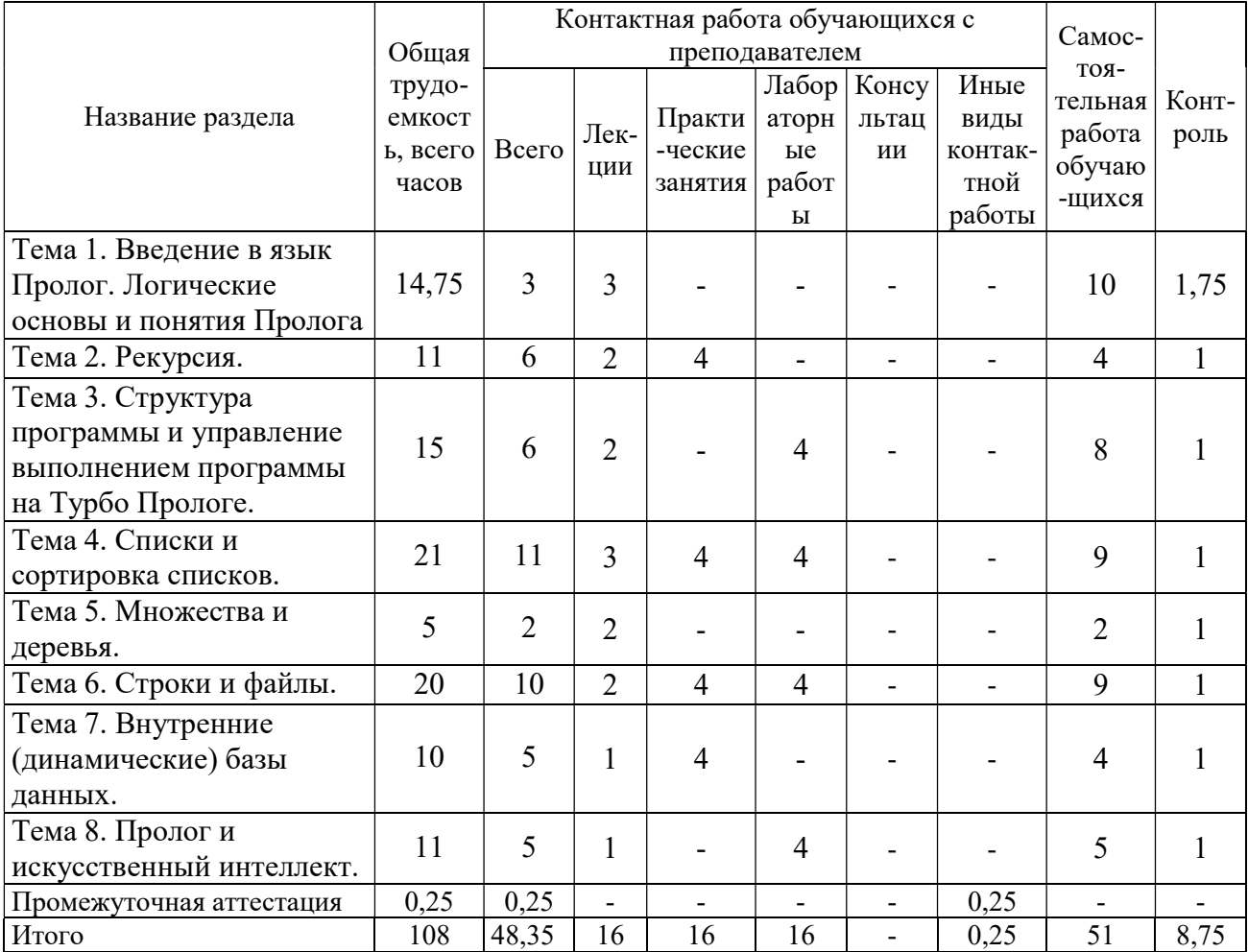

## Виды лабораторных работ, практических занятий и самостоятельных работ

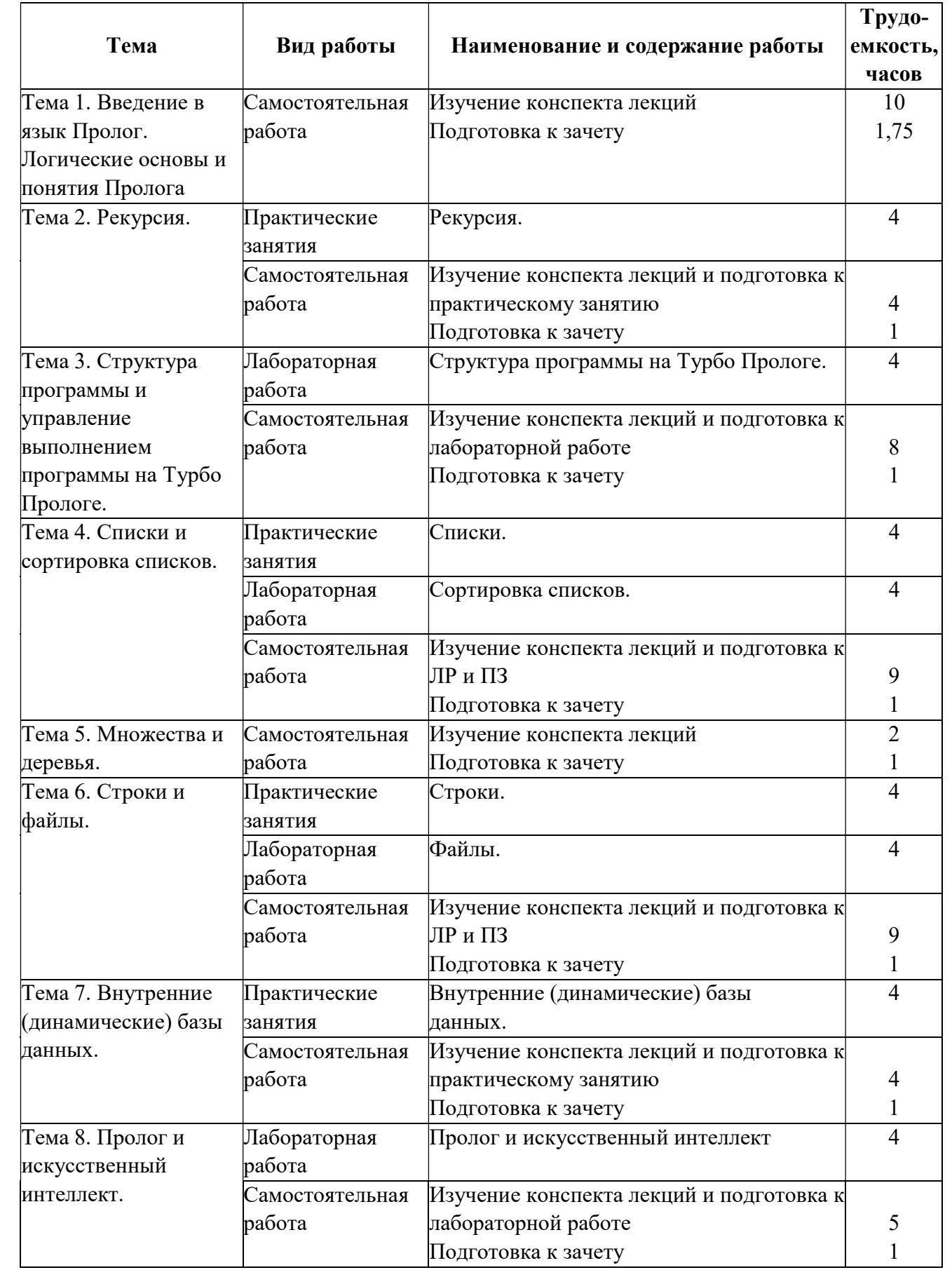

## 5 Перечень учебно-методического обеспечения для самостоятельной работы обучающихся по дисциплине

1) Цуканова Н.И. Разработка интеллектуальных приложений с использованием графического интерфейса Visual Prolog 7: метод. указ. к лаб. работе. - РГРТУ. - Рязань, 2016. - 32 с.

2) Цуканова Н.И. Разработка приложений на языке Visual Prolog 7.0: метод. указ. к лаб. работам 1,2. - РГРТУ. - Рязань, 2010. - 24 с.

## 6 Фонд оценочных средств для проведения промежуточной аттестации обучающихся по дисциплине

Фонд оценочных средств приведен в Приложении к рабочей программе дисциплины (см. документ «Оценочные материалы по дисциплине «Рекурсивно-логическое программирование»).

## 7 Перечень основной и дополнительной учебной литературы,

## необходимой для освоения дисциплины

## Основная учебная литература:

1) Цуканова Н.И., Майков К.А. Технология разработки экспертных систем на языке VISUAL PROLOG 7.5: учеб. пособие. – М.: КУРС, 2017. – 248 с.

2) Цуканова Н.И., Дмитриева Т.А. Теория и практика логического программирования на языке Visual Prolog 7: учеб. пособие для вузов. – РГРТУ. – М.: Горячая линия – Телеком,  $2011. - 231$  c.

3) Рогозин О.В. Функциональное и рекурсивно-логическое программирование [Электронный ресурс]: учебное пособие / О.В. Рогозин. – Электрон. текстовые данные. – М.: Евразийский открытый институт, 2009. – 139 c. – 978-5-374-00182-2. – Режим доступа: http://www.iprbookshop.ru/11119.html (дата обращения: 24.06.2019).

4) Шрайнер П.А. Основы программирования на языке Пролог [Электронный ресурс] / П.А. Шрайнер. – Электрон. текстовые данные. – М.: Интернет-Университет Информационных Технологий (ИНТУИТ), 2016. – 213 c. – 5-9556-0034-5. – Режим доступа: http://www.iprbookshop.ru/52194.html (дата обращения: 24.06.2019).

## Дополнительная учебная литература:

1) Ручкин В.Н., Фулин В.А. Универсальный искусственный интеллект и экспертные системы. – СПб.: БХВ-Петербург, 2009. – 240 с.

2) Афонин В.Л., Макушкин В.А. Интеллектуальные робототехнические системы: курс лекций: учеб. пособие для вузов. – М.: Интернет-Университет Информационных Технологий, 2009. – 207 с.

3) Ефимова Е.А. Основы программирования на языке Visual Prolog [Электронный ресурс] / Е.А. Ефимова. – Электрон. текстовые данные. – М.: Интернет-Университет Информационных Технологий (ИНТУИТ), 2016. – 265 c. – 2227-8397. – Режим доступа: http://www.iprbookshop.ru/39556.html (дата обращения: 24.06.2019).

4) Сотник С.Л. Проектирование систем искусственного интеллекта [Электронный ресурс] / С.Л. Сотник. – 2-е изд. – Электрон. текстовые данные. – М.: Интернет-Университет Информационных Технологий (ИНТУИТ), 2016. – 228 c. – 2227-8397. – Режим доступа:

http://www.iprbookshop.ru/73716.html (дата обращения: 24.06.2019).

5) Новиков П.В. Логическое программирование [Электронный ресурс]: учебнометодическое пособие к лабораторным работам / П.В. Новиков. – Электрон. текстовые данные. – Саратов: Вузовское образование, 2017. – 103 c. – 978-5-4487-0010-1. – Режим доступа: http://www.iprbookshop.ru/66314.html (дата обращения: 24.06.2019).

### Законодательные и нормативные акты:

ГОСТ Р 7.0.8-2013. Национальный стандарт Российской Федерации. Система стандартов по информации, библиотечному и издательскому делу. Делопроизводство и архивное дело. Термины и определения" (утв. Приказом Росстандарта от 17.10.2013 N 1185 ст) // Официальный сайт справочной правовой системы КонсультантПлюс http://www.consultant.ru

## 8 Перечень ресурсов информационно-телекоммуникационной сети «Интернет» и корпоративной сети РГРТУ, необходимых для освоения дисциплины

#### 8.1.Доступ к электронно-библиотечным системам

Обучающимся предоставлена возможность индивидуального доступа к следующим электронно-библиотечным системам:

– электронно-библиотечная система «IPRbooks» [Электронный ресурс]. – Режим доступа: свободный доступ из корпоративной сети РГРТУ, из сети Интернет по паролю. – URL: https://iprbookshop.ru/ ;

– электронная библиотека РГРТУ [Электронный ресурс]. – Режим доступа: свободный доступ из корпоративной сети РГРТУ. – URL: http://elib.rsreu.ru/ .

### 8.2.Доступ к информационным справочным системам

Обучающимся предоставлена возможность индивидуального доступа к следующим информационным справочным системам:

– информационно-правовой портал ГАРАНТ.РУ [Электронный ресурс]. – Режим доступа: свободный доступ из сети Интернет. – URL: http://www.garant.ru ;

– справочная правовая система КонсультантПлюс [Электронный ресурс]. – Режим доступа: свободный доступ из сети Интернет (будние дни – 20.00 –24.00, выходные и праздничные дни – круглосуточно). – URL: http://www.consultant.ru/online/ .

### 8.3.Доступ к профессиональным базам данных

Обучающимся предоставлена возможность индивидуального доступа к следующим современным информационным справочным системам:

– профессиональная база данных научных публикаций eLIBRARY.ru [Электронный ресурс]. – Режим доступа: из сети Интернет по паролю. – URL: https://elibrary.ru/ ;

– профессиональная база данных научных публикаций Web of Science [Электронный ресурс]. – Режим доступа: свободный доступ из корпоративной сети РГРТУ. – URL: http://apps.webofknowledge.com/ .

### 9 Методические указания для обучающихся по освоению дисциплины

#### Указания в рамках лекций

Во время лекции студент должен вести краткий конспект.

Работа с конспектом лекций предполагает просмотр конспекта в тот же день после занятий. При этом необходимо пометить материалы конспекта, которые вызывают

затруднения для понимания. При этом обучающийся должен стараться найти ответы на затруднительные вопросы, используя рекомендуемую литературу. Если ему самостоятельно не удалось разобраться в материале, необходимо сформулировать вопросы и обратиться за помощью к преподавателю на консультации или ближайшей лекции.

Обучающимся необходимо регулярно отводить время для повторения пройденного материала, проверяя свои знания, умения и навыки по контрольным вопросам.

#### Указания в рамках лабораторных работ и практических занятий

Лабораторные работы и практические занятия составляют важную часть профессиональной подготовки студентов. Основная цель проведения лабораторных работ и практических занятий – формирование у студентов аналитического и творческого мышления путем приобретения практических навыков.

Методические указания к лабораторным работам и практических занятий по дисциплине наряду с рабочей программой и графиком учебного процесса относятся к методическим документам, определяющим уровень организации и качества образовательного процесса. Содержание лабораторных работ и практических занятий фиксируется в рабочей программе дисциплины в разделе 4.

Важнейшей составляющей любой формы лабораторных работ и практических занятий являются упражнения (задания). Основа в упражнении – пример, который разбирается с позиций теории, развитой в лекции. Как правило, основное внимание уделяется формированию конкретных умений, навыков, что и определяет содержание деятельности студентов – решение задач, графические работы, уточнение категорий и понятий науки, являющихся предпосылкой правильного мышления и речи.

Лабораторные работы и практических занятий выполняют следующие задачи:

 стимулируют регулярное изучение рекомендуемой литературы, а также внимательное отношение к лекционному курсу;

 закрепляют знания, полученные в процессе лекционного обучения и самостоятельной работы над литературой;

 расширяют объем профессионально значимых знаний, умений и навыков; позволяют проверить правильность ранее полученных знаний; прививают навыки самостоятельного мышления, устного выступления; способствуют свободному оперированию терминологией;

 представляют преподавателю возможность систематически контролировать уровень самостоятельной работы студентов.

При подготовке к лабораторным работам и практическим занятиям необходимо просмотреть конспекты лекций и методические указания, рекомендованную литературу по данной теме, а так же подготовится к ответу на контрольные вопросы.

В ходе выполнения индивидуального задания лабораторной работы и практического занятия студент готовит отчет о работе (с помощью офисного пакета Open Office или другом редакторе доступном студенту). В отчет заносятся результаты выполнения каждого пункта задания (анализ задачи, найденные пути решения, поясняющие схемы, диаграммы, графики, таблицы, расчеты, ответы на вопросы пунктов задания, выводы по проделанной работе и т.д.). Примерный образец оформления отчета предоставляется студентам в виде раздаточных материалов или прилагается к рабочей программе дисциплины.

За 10 минут до окончания занятия преподаватель проверяет объем выполненной за занятие работы и отмечает результат в рабочем журнале. Оставшиеся невыполненными пункты задания лабораторной работы и практического занятия студент обязан доделать самостоятельно.

После проверки отчета преподаватель может проводить устный или письменный опрос студентов для контроля усвоения ими основных теоретических и практических знаний по теме лабораторной работы (практического занятия). Студенты должны знать смысл полученных ими результатов и ответы на контрольные вопросы. По результатам проверки отчета и опроса выставляется оценка за лабораторную работу (практическое занятие).

#### Указания в рамках подготовки к промежуточной аттестации

При подготовке к экзамену в дополнение к изучению конспектов лекций, учебных пособий, слайдов и другого раздаточного материала предусмотренного рабочей программой дисциплины, необходимо пользоваться учебной литературой, рекомендованной к настоящей рабочей программе. При подготовке к экзамену нужно изучить теорию: определения всех понятий и подходы к оцениванию до состояния понимания материала и самостоятельно решить по нескольку типовых задач из каждой темы (в том случае если тема предусматривает решение задач). При решении задач всегда необходимо уметь качественно интерпретировать итог решения.

#### Указания в рамках самостоятельной работы студентов

Самостоятельная работа студентов по дисциплине играет важную роль в ходе всего учебного процесса. Методические материалы и рекомендации для обеспечения самостоятельной работы студентов готовятся преподавателем и выдаются студентам в виде раздаточных материалов или оформляются в виде электронного ресурса используемого в рамках системы дистанционного обучения ФГБОУ ВО «РГРТУ».

Самостоятельное изучение тем учебной дисциплины способствует:

закреплению знаний, умений и навыков, полученных в ходе аудиторных занятий; углублению и расширению знаний по отдельным вопросам и темам дисциплины; освоению умений прикладного и практического использования полученных знаний.

Самостоятельная работа как вид учебной работы может использоваться на лекциях и практических, а также иметь самостоятельное значение – внеаудиторная самостоятельная работа обучающихся – при подготовке к лекциям, практическим занятиям, а также к экзамену.

Основными видами самостоятельной работы по дисциплине являются: самостоятельное изучение отдельных вопросов и тем дисциплины; выполнение практического задания;

выполнение домашнего задания;

подготовка к защите практического задания, оформление отчета.

#### Рекомендации по работе с литературой

Теоретический материал курса становится более понятным, когда дополнительно к прослушиванию лекции и изучению конспекта, изучается дополнительная рекомендованная литература. Литературу по курсу рекомендуется изучать в библиотеке, с использованием доступной электронной библиотечной системы или с помощью сети Интернет (источники, которые могут быть использованы без нарушения авторских прав).

## 10 Перечень информационных технологий, используемых при осуществлении образовательного процесса по дисциплине, включая перечень программного обеспечения и информационных справочных систем

При проведении занятий по дисциплине используются следующие информационные технологии:

 удаленные информационные коммуникации между студентами и преподавателем, ведущим лекционные и практические занятия, посредством информационной образовательной среды ФГБОУ ВО «РГРТУ», позволяющие осуществлять оперативный контроль графика выполнения и содержания образовательного процесса, решение организационных вопросов, консультирование;

 доступ к современным профессиональным базам данных (в том числе международным реферативным базам данных научных изданий) и информационным справочным системам; проведение аудиторных занятий с использованием презентаций и раздаточных материалов в электронном виде;

 выполнение студентами различных видов учебных работ с использованием лицензионного программного обеспечения, установленного на рабочих местах студента в компьютерных классах и в помещениях для самостоятельной работы, а также для выполнения самостоятельной работы в домашних условиях.

Обучающимся по данной дисциплине предоставляется доступ к дистанционным курсам, расположенным в системе дистанционного обучения ФГБОУ ВО «РГРТУ»:

Аналитические этапы проектирования информационных систем [Электронный ресурс]. URL: http://cdo.rsreu.ru/user/view.php?id=4764&course=1453 (дата обращения 01.02.2018).

Технология разработки программного обеспечения [Электронный ресурс]. URL: http://cdo.rsreu.ru/course/view.php?id=1058 (дата обращения 01.02.2018).

Современные технологии разработки интегрированных ИС [Электронный ресурс]. URL: http://cdo.rsreu.ru/course/view.php?id=1175 (дата обращения 01.02.2018).

Базы данных. Проектирование информационных систем [Электронный ресурс]. URL: http://cdo.rsreu.ru/course/view.php?id=1036 (дата обращения 01.02.2018).

Современные технологии БД [Электронный ресурс]. URL: http://cdo.rsreu.ru/course/view.php?id=1174 (дата обращения 01.02.2018).

Базы данных. Язык SQL [Электронный ресурс]. URL: http://cdo.rsreu.ru/course/view.php?id=1001 (дата обращения 01.02.2018)

Система дистанционного обучения ФГБОУ ВО «РГРТУ» доступна как из внутренней информационной системы организации, так и из глобальной сети Интернет.

#### Перечень лицензионного программного обеспечения:

Операционная система Windows XP Professional (лицензия Microsoft DreamSpark Membership ID 700102019);

Open Office (лицензия Apache License, Version 2.0); GNU Prolog 1.2.8 (лицензии GNU GPL и LGPL).

## Перечень профессиональных баз данных (в том числе международным реферативным базам данных научных изданий) и информационных справочных систем:

Информационно-правовой портал ГАРАНТ.РУ [Электронный ресурс]. – URL: http://www.garant.ru. – Режим доступа: свободный доступ (дата обращения 02.02.2018).

Справочная правовая система КонсультантПлюс [Электронный ресурс]. – URL: http://www.consultant.ru/online/. – Режим доступа: свободный доступ (будние дни – 20.00 -24.00, выходные и праздничные дни – круглосуточно) (дата обращения 02.02.2018).

## 11 Описание материально-технической базы, необходимой для осуществления образовательного процесса по дисциплине

Для освоения дисциплины необходимы:

1) для проведения лекционных занятий необходима аудитория с достаточным количеством посадочных мест, соответствующая необходимым противопожарным нормам и санитарно- гигиеническим требованиям;

2) для проведения практических занятий необходим класс персональных компьютеров с инсталлированными операционными системами Microsoft Windows XP (или выше) и установленным открытым программным обеспечением GNU Prolog 1.2.8 с лицензиями GNU GPL и LGPL;

3) для проведения лекций аудитория должна быть оснащена проекционным оборудованием.

## МИНИСТЕРСТВО НАУКИ И ВЫСШЕГО ОБРАЗОВАНИЯ РОССИЙСКОЙ ФЕДЕРАЦИИ ФЕДЕРАЛЬНОЕ ГОСУДАРСТВЕННОЕ БЮДЖЕТНОЕ ОБРАЗОВАТЕЛЬНОЕ УЧРЕЖДЕНИЕ ВЫСШЕГО ОБРАЗОВАНИЯ «Рязанский государственный радиотехнический университет имени В.Ф. Уткина»

## КАФЕДРА ЭЛЕКТРОННЫХ ВЫЧИСЛИТЕЛЬНЫХ МАШИН

## ОЦЕНОЧНЫЕ МАТЕРИАЛЫ

## по дисциплине

Б1.В.ДВ.02.02 «Рекурсивно-логическое программирование»

Направление подготовки

02.03.03 «Математическое обеспечение и администрирование информационных систем»

ОПОП академического бакалавриата

«Математическое обеспечение и администрирование информационных систем»

Квалификация (степень) выпускника – бакалавр Форма обучения – очно-заочная

Рязань, 2020г.

#### ОБЩИЕ ПОЛОЖЕНИЯ

Оценочные материалы – это совокупность учебно-методических материалов (практических заданий, описаний форм и процедур проверки), предназначенных для оценки качества освоения обучающимися данной дисциплины как части ОПОП.

Цель – оценить соответствие знаний, умений и владений, приобретенных обучающимся в процессе изучения дисциплины, целям и требованиям ОПОП в ходе проведения промежуточной аттестации.

Основная задача – обеспечить оценку уровня сформированности общепрофессиональных и профессиональных компетенций.

Контроль знаний обучающихся проводится в форме промежуточной аттестации. Промежуточная аттестация проводится в форме зачета. Форма проведения зачета – тестирование, письменный опрос по теоретическим вопросам и выполнение практических заданий.

#### ОПИСАНИЕ ПОКАЗАТЕЛЕЙ И КРИТЕРИЕВ ОЦЕНИВАНИЯ КОМПЕТЕНЦИЙ

Сформированность каждой компетенции (или ее части) в рамках освоения данной дисциплины оценивается по трехуровневой шкале:

- пороговый уровень является обязательным для всех обучающихся по завершении освоения дисциплины;
- продвинутый уровень характеризуется превышением минимальных характеристик сформированности компетенций по завершении освоения дисциплины;
- эталонный уровень характеризуется максимально возможной выраженностью компетенций и является важным качественным ориентиром для самосовершенствования.

#### Уровень освоения компетенций, формируемых дисциплиной:

#### Описание критериев и шкалы оценивания тестирования:

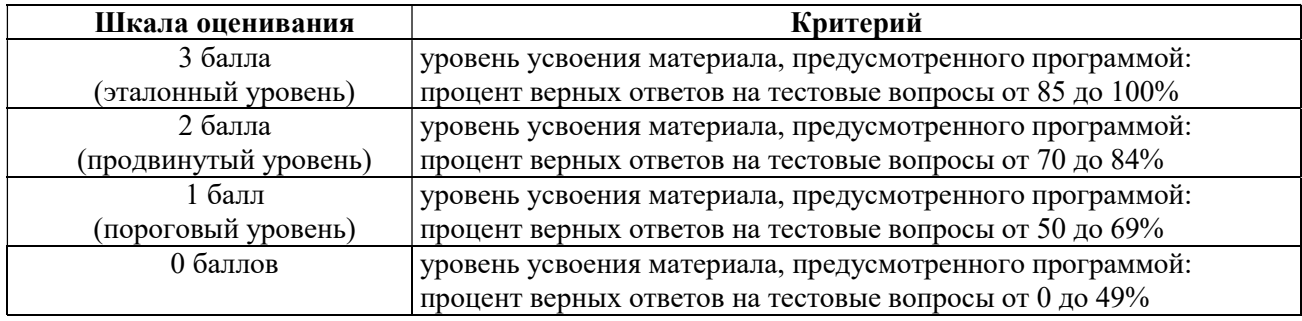

#### Описание критериев и шкалы оценивания теоретического вопроса:

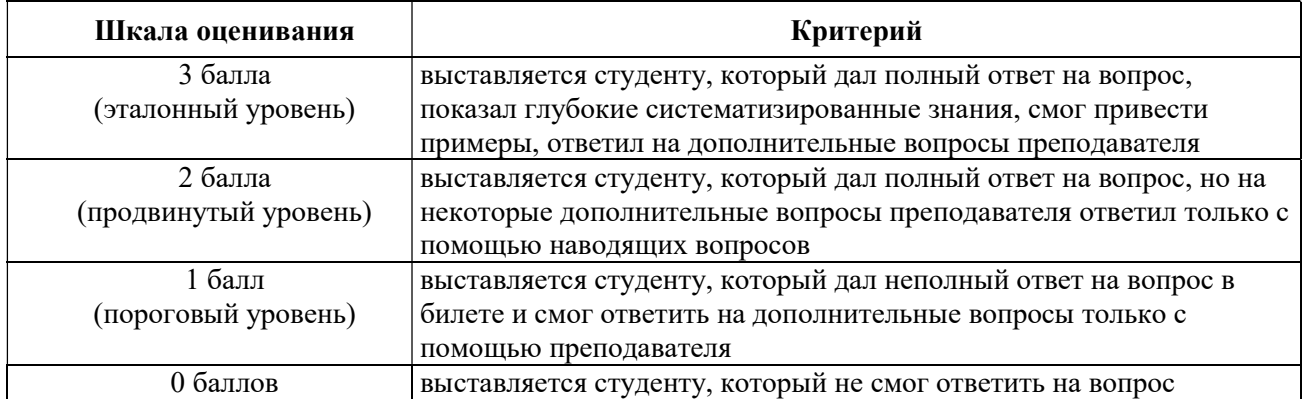

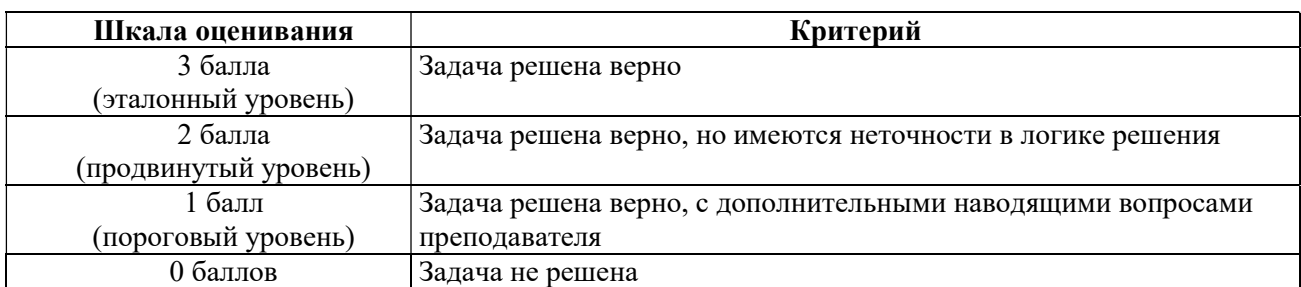

#### Описание критериев и шкалы оценивания практического задания:

На промежуточную аттестацию (зачет) выносится тест, два теоретических вопроса и 2 задачи. Максимально студент может набрать 15 баллов. Итоговый суммарный балл студента, полученный при прохождении промежуточной аттестации, переводится в традиционную форму по системе «зачтено» и «не зачтено».

Оценки «зачтено» заслуживает обучающийся, продемонстрировавший полное знание материала изученной дисциплины, усвоивший основную литературу, рекомендованную рабочей программой дисциплины; показавший систематический характер знаний по дисциплине, ответивший на все вопросы билета или допустивший погрешности в ответах на вопросы, но обладающий необходимыми знаниями для их устранения под руководством преподавателя.

Дополнительным условием получения оценки «зачтено» могут стать успехи при выполнении лабораторных работ, систематическая активная работа на лабораторных работах.

Оценка «зачтено» выставляется студенту, набравшему 8 и более баллов при промежуточной аттестации.

Оценки «не зачтено» заслуживает обучающийся, продемонстрировавший серьезные пробелы в знаниях основного материала изученной дисциплины, не ответивший на все вопросы билета и дополнительные вопросы. Как правило, оценка «не зачтено» ставится обучающимся, которые не могут продолжить обучение по образовательной программе без дополнительных занятий по соответствующей дисциплине (формирования и развития компетенций, закрепленных за данной дисциплиной).

Оценка «не зачтено» выставляется студенту, набравшему менее 8 баллов при промежуточной аттестации.

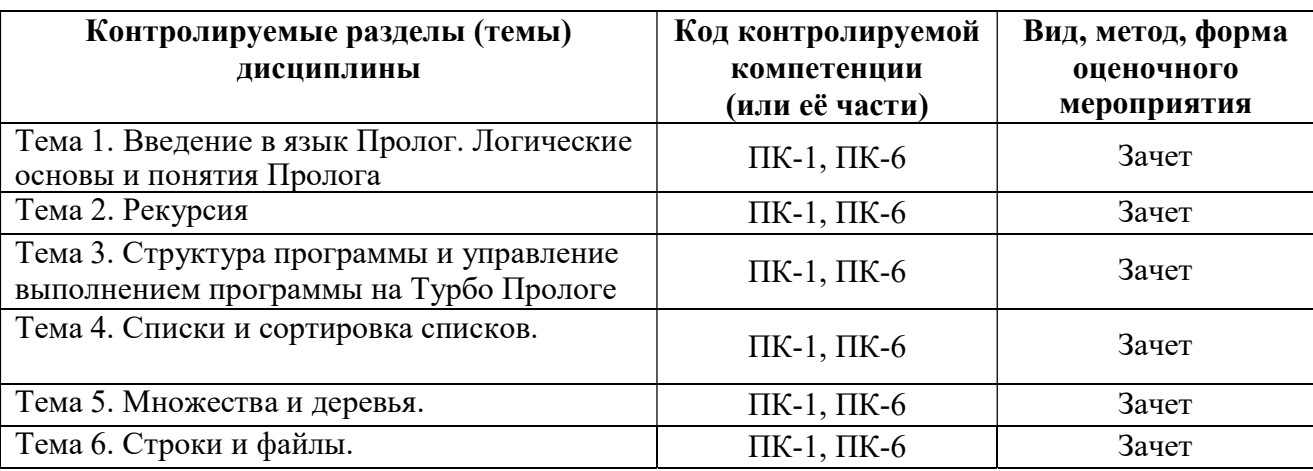

#### ПАСПОРТ ОЦЕНОЧНЫХ МАТЕРИАЛОВ ПО ДИСЦИПЛИНЕ

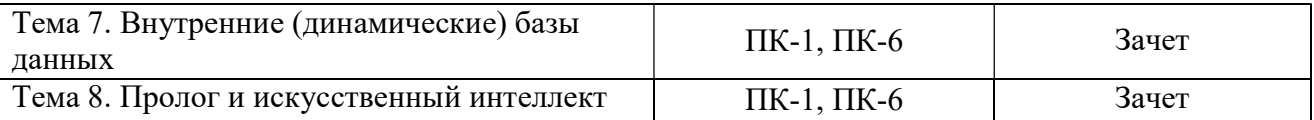

## ТИПОВЫЕ КОНТРОЛЬНЫЕ ЗАДАНИЯ ИЛИ ИНЫЕ МАТЕРИАЛЫ

### Промежуточная аттестация в форме зачета

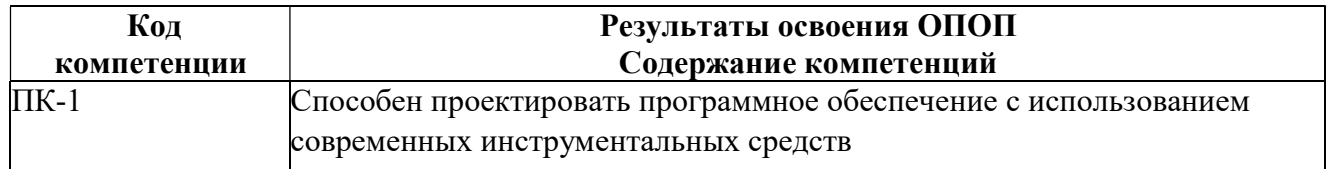

#### Типовые тестовые вопросы:

1. В чем отличие императивного и декларативного стилей программирования?

в декларативном стиле описывается, как нужно решать задачу, а в императивном стиле, – что нужно решать;

+в декларативном стиле описывается, что нужно решать, а в императивном стиле, – как нужно решать задачу;

в декларативном стиле под программой понимают последовательность операторов, а в императивном стиле – совокупность утверждений;

декларативный и императивный стили ничем не отличаются.

2. Для каких задач Пролог не предназначен? автоматический перевод с одного языка на другой; экспертные системы и оболочки экспертных систем; автоматическое доказательство теорем;

+написание драйверов.

3. Какой дизъюнкт требуется получить в методе резолюций, чтобы доказать, что начальная формулировка выводима?

+пустой; полный; хорновский; резольвируемый.

4. Что представляют собой факты, вопросы и правила в Прологе? конъюнктивные нормальные формы;

анонимные переменные;

+предложения языка; положительные литералы.

5. В чем отличие между свободными и связанными переменными?

свободные переменные равны нулю, а связанные переменные имеют ненулевые значения;

+у свободных переменных нет никакого значения, а связанные переменные сопоставлены с определенным объектом;

свободные переменные равны анонимным переменным, а связанные переменные сопоставлены с определенным объектом;

свободные переменные равны пробелу, а связанные переменные имеют ненулевые значения.

6. Что такое анонимная переменная?

+переменная, применяемая в случае, когда значение переменной не важно; любая

переменная, имеющая нулевое значение;

любая свободная переменная;

переменная, областью действия которой является одно предложение.

7. В чем отличие между внутренними и внешними целями?

внутренняя цель не проверяется при запуске программы, а внешняя цель проверяется; внутренняя цель содержится в разделе GOAL, а внешняя цель – в разделе CLAUSES;

+внутренняя цель содержится внутри программы, а внешняя цель вводится в диалоговом режиме;

внутренняя цель проверяется только в режиме трассировки, а внешняя цель – при каждом запуске.

8. Что означают символы «:-», «,», «;» в Прологе соответственно?

«или», «и», «если»;

«если», «или», «и»;

«и», «или», «если»»;

+«если», «и», «или».

9. Что представляют собой базис и шаг рекурсии?

+базис рекурсии определяет некую начальную ситуацию или ситуацию в момент прекращения, а шаг рекурсии содержит в качестве подцели вызов определяемого предиката;

базис рекурсии содержит в качестве подцели вызов определяемого предиката, а шаг рекурсии определяет некую начальную ситуацию или ситуацию в момент прекращения; базис рекурсии содержит в качестве подцели вызов определяемого предиката, а шаг рекурсии определяет некую ситуацию повторного запуска рекурсии;

базис рекурсии определяет некую ситуацию повторного запуска рекурсии, а шаг рекурсии содержит в качестве подцели вызов определяемого предиката.

10. Что представляет собой процедура в Прологе?

множество предложений, содержащихся в одном и том же разделе программы на Прологе; множество предложений, имеющих в заголовке предикат с одним и тем же именем, но имеющих различное количество аргументов;

+множество предложений, имеющих в заголовке предикат с одним и тем же именем и одинаковым количеством аргументов;

множество логически связанных предложений, решающих одну и ту же задачу.

11. Из скольких видов разделов самое большее состоит программа на Турбо Прологе?

 из трех; из пяти; +из семи; из девяти.

12. В чем суть механизма бэктрекинга?

реализуется механизм поиска в ширину;

+реализуется механизм поиска в глубину; переменные программы сохраняются в стек; решается задача поиска пути на графе.

13. Для чего предназначено отсечение?

+для повышения эффективности работы программ; для разделения списка на голову и хвост; для разделения программы на языке Пролог на разделы; для уменьшения объема программного кода на языке Пролог.

 $14.$ Лля чего используется символ «\*» при трассировке?

для обозначения спискового домена;

для обозначения операции умножения;

для указания, что подцель не будет вызываться повторно;

+для обозначения подцели, у которой есть альтернативы.

 $15.$ Почему следует избегать использования левосторонней рекурсии?

+она может приводить к переполнению стека; ее использование в Прологе запрещено; программа немедленно завершится успешно; программа немедленно завершится неудачей.

 $16<sub>1</sub>$ Каким образом можно разместить в одном списке объекты разной природы? в Турбо Прологе для этого предусмотрен встроенный домен;

+с помощью специального домена с альтернативами; это невозможно сделать; нужно использовать специальный встроенный предикат.

17. Что выполняет операция, обозначаемая символом «)» в Прологе? операция «или»;

+ разделение списка на голову и хвост; операция «исключающее или»; отсечение.

18. Что можно понимать под множеством в Прологе?

список, содержащий повторные вхождения элементов;

+список, не содержащий повторных вхождений элементов;

это структура данных, соответствующая специальному встроенному домену; набор пюбых элементов списка.

19. Что такое симметрическая разность множеств?

множество из элементов, принадлежащих обоим исходным множествам; множество из элементов, принадлежащих хотя бы одному из исходных множеств;

+множество из элементов, принадлежащих только одному из исходных множеств; множество из элементов, не принадлежащих ни одному из исходных множеств.

 $20<sub>1</sub>$ Что называется деревом?

+граф, у которого одна вершина корневая, остальные вершины имеют только одного отца и все вершины являются потомками корневой вершины;

граф, у которого все вершины корневые, остальные вершины имеют только одного отца и только одна вершина являются потомком корневой вершины;

граф, у которого одна вершина корневая, остальные вершины имеют только одного отца и только одна вершина являются потомком корневой вершины;

граф, у которого все вершины корневые, остальные вершины имеют только одного отца и все вершины являются потомками корневой вершины;

21. В чем особенность двоичных справочников?

в вершинах двоичных справочников могут содержаться только единицы или нули;

+все значения левого поддерева меньше корневого значения, а все значения правого поддерева больше корневого значения;

двоичные справочники могут храниться только в динамических базах данных;

двоичные справочники являются частными случаями деревьев, хранящими только положительные значения.

22. В каком алгоритме сортировки при каждом проходе неправильно расположенные соседние элементы меняются местами?

+пузырьковая сортировка; сортировка вставкой; сортировка выбором; сортировка слияниями.

#### Задание 1

#### Типовые практические задания:

Создайте небольшую базу знаний с набором фактов и правил, описывающих родственные связи не менее 10 человек (для собственных или гипотетических родственников).

### Критерии выполнения задания 1

Задание считается выполненным, если: обучающийся разработал программу на языке Пролог, дающую корректные результаты решения задания, оформил отчет с результатами работы программы и может объяснить принципы работы программы.

## Задание 2

Опишите рекурсивно отношение предок.

### Критерии выполнения задания 2

Задание считается выполненным, если: обучающийся разработал программу на языке Пролог, дающую корректные результаты решения задания, оформил отчет с результатами работы программы и может объяснить принципы работы программы.

### Задание 3

Создайте предикат, проверяющий, состоят ли два человека в одном из следующих родственных отношениях.

- 1. Двоюродные сестры.
- 2. Дедушка и внук.
- 3. Дядя и племянница (кровные).
- 4. Сестры.
- 5. Двоюродные братья.

### Критерии выполнения задания 3

Задание считается выполненным, если: обучающийся разработал программу на языке Пролог, дающую корректные результаты решения задания, оформил отчет с результатами работы программы и может объяснить принципы работы программы.

### Задание 4

Создайте предикат, проверяющий, состоят ли два человека в одном из следующих родственных отношениях.

1. Бабушка и внучка.

- 2. Тетя и племянник (кровные).
- 3. Братья.
- 4. Супруги, имеющие общих детей.
- 5. Двоюродные брат и сестра.

## Критерии выполнения задания 4

Задание считается выполненным, если: обучающийся разработал программу на языке Пролог, дающую корректные результаты решения задания, оформил отчет с результатами работы программы и может объяснить принципы работы программы.

## Задание 5

Создайте предикат, выполняющий с помощью рекурсии одно из следующих действий.

1. Вычисление наибольшего общего делителя (НОД) двух натуральных чисел N и M. Указание. Используйте соотношение НОД(N, M) = НОД(M, N mod M).

- 2. Вычисление целой неотрицательной степени K целого числа N.
- 3. Вычисление суммы натуральных чисел от 1 до N.
- 4. Вывод на экран N случайных чисел из диапазона от 0 до 1.
- 5. Вычисление корня степени 2K из неотрицательного числа N.

## Критерии выполнения задания 5

Задание считается выполненным, если: обучающийся разработал программу на языке Пролог, дающую корректные результаты решения задания, оформил отчет с результатами работы программы и может объяснить принципы работы программы.

## Задание 6

Создайте предикат, выполняющий с помощью рекурсии одно из следующих действий.

- 1. Вычисление суммы нечетных чисел, не превосходящих N.
- 2. Вычисление суммы N случайных чисел из диапазона от 0 до 1.
- 3. Вывод на экран N раз фразы «Hello, world!».
- 4. Вычисление суммы четных чисел, не превосходящих N.
- 5. Вычисление произведения N случайных чисел из диапазона от 0 до 1.

## Критерии выполнения задания 6

Задание считается выполненным, если: обучающийся разработал программу на языке Пролог, дающую корректные результаты решения задания, оформил отчет с результатами работы программы и может объяснить принципы работы программы.

## Типовые теоретические вопросы:

- 1) Декларативные и императивные языки программирования.
- 2) Области применения Пролога.
- 3) Логические основы Пролога.
- 4) Метод резолюций.
- 5) Основные понятия Пролога.
- 6) Виды предложений в Прологе: факты.
- 7) Виды предложений в Прологе: правила.
- 8) Виды предложений в Прологе: вопросы.
- 9) Семантические модели Пролога.
- 10) Рекурсия: основные определения, общий вид.
- 11) Рекурсия: пример вычисления факториала.
- 12) Рекурсия: пример вычисления чисел Фибоначчи.
- 13) Рекурсия: левосторонняя и правосторонняя.
- 14) Структура программы на Турбо Прологе: основные разделы.
- 15) Бэктрекинг.
- 16) Режим трассировки программы на Прологе.
- 17) Метод отката после неудачи.
- 18) Метод отсечения и отката.
- 19) Метод повтора, определяемый пользователем.
- 20) Списки: основные определения, общий вид.

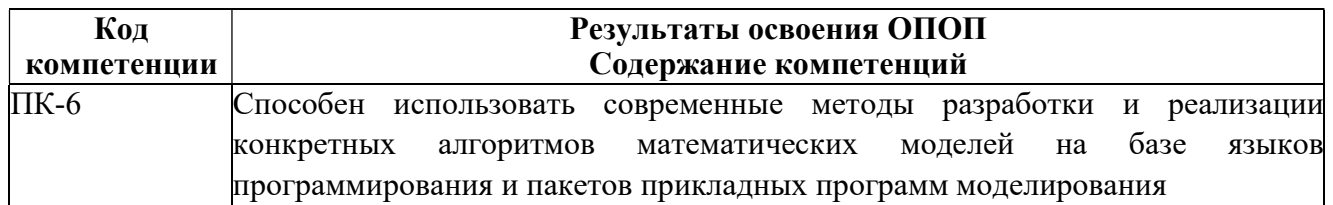

#### Типовые тестовые вопросы:

23. В каком алгоритме последующий элемент вставляется в уже отсортированный хвост списка?

пузырьковая сортировка;

+сортировка вставкой; сортировка выбором; сортировка слияниями.

24. В каком алгоритме сортировки минимальный элемент приписывается в качестве головы к отсортированному списку?

пузырьковая сортировка; сортировка вставкой;

+сортировка выбором; сортировка слияниями.

25. В каких алгоритмах сортировки происходит разбиение списка на два подсписка? во всех;

таких алгоритмов нет;

пузырьковая сортировка, сортировка вставкой и сортировка выбором;

+быстрая сортировка и сортировка слияниями.

26. Какие встроенные предикаты в Прологе предназначены для работы со строками?

+str\_len, concat, frontchar, frontstr, fronttoken, isname;

openread, openwrite, openappend, openmodify;

readln, readint, readreal, readchar, inkey, keypressed, write; ln, log, sqrt, abs, exp, sin, cos, tan, arctan.

27. Что называется файлом?

+именованная совокупность данных, записанных на диске; безымянная совокупность данных, записанных на диске;

именованная совокупность данных, хранящихся в оперативной памяти; безымянная совокупность данных, хранящихся в оперативной памяти;

28. Как можно описать пользовательский файл в разделе описания доменов?  $\leq$ символическое имя файла  $\geq$  = file;

+file = <символическое имя файла >;

 $\leq$ физическое имя файла  $\geq$  = file; file =  $\leq$ физическое имя файла  $\geq$ ;

29. Какие стандартные файлы не нужно описывать в разделе описания доменов? openread, openwrite, openappend, openmodify;

readln, readint, readreal, readchar, inkey, keypressed, write;

+stdin, stdout, stderror, keyboard, screen, printer, coml;

deletefile, renamefile, dir, disk, filepos, readdevice, writedevice, filemod.

30. Какие встроенные предикаты принимают в качестве входных параметров и внутреннее, и внешнее имена файлов?

str len, concat, frontchar, frontstr, fronttoken, isname; readln, readint, readreal, readchar, inkey, keypressed, write;

deletefile, renamefile, dir, disk, filepos, readdevice, writedevice, filemod; +openread, openwrite, openappend, openmodify.

31. Где размещаются внутренние базы данных? в регистровой памяти; в кэш-памяти процессора:

+в оперативной памяти компьютера; на жёстком магнитном диске.

32. Из чего состоит внутренняя база данных? +из фактов; из правил; из вопросов; из любых предложений.

33. Какие встроенные предикаты в Прологе предназначены для работы с внутренними базами данных?

ln, log, sqrt, abs, exp, sin, cos, tan, arctan;

readln, readint, readreal, readchar, inkey, keypressed, write; str\_len, concat, frontchar, frontstr, fronttoken, isname;

+assert, asserta, assertz, retract, retractall, save, consult.

34. Что представляет собой сохраненная внутренняя база данных?

+обычный текстовый файл; бинарный файл;

файл специального формата обязательно с расширением .pro; выделенная область в оперативной памяти.

35. Каковы возможные применения Пролога в области искусственного интеллекта? экспертные системы, написание драйверов;

обработка видеоинформации, диалог с пользователем на естественном языке;

+диалог с пользователем на естественном языке, экспертные системы; написание драйверов, обработка видеоинформации.

36. Что представляет собой экспертная система?

программно-аппаратная платформа, реализующая диалоговый интерфейс с пользователем;

+программа, которая может заменить эксперта в какой-то предметной области; любая

информационная система на основе базы знаний;

человек, осуществляющий консультации с использованием информационных технологий.

37. Сколько может быть безымянных разделов описания предикатов базы данных в программе на Прологе?

ни одного; +один; два; три.

38. Сколько режимов, задающих, откуда отсчитывается позиция, у предиката filepos?

один; два; +три; четыре.

39. Какая структура данных, как правило, является основной в декларативных языках программирования в отличие от императивных?

массивы; +списки; матрицы; базы знаний.

40. Как называется метод, в основе которого лежит использование комбинации предикатов fail и cut?

бэктрекинг; откат после неудачи; +отсечение и откат; повтор, определяемый пользователем.

41. Куда сохраняется информация, необходимая для возвращения при бэктрекинге?

в сегмент данных; в файл; +в стек; на экран.

42. Какой прием программирования предполагает использование при определении предиката его самого?

+рекурсия; повтор; отсечение; итерация.

43. Что представляют собой факты, вопросы и правила с точки зрения математической логики?

конъюнкты;

законы де Моргана;

+хорновские дизъюнкты;

дизъюнкты из положительных литералов.

 $44<sub>1</sub>$ Обобщением какого метода доказательств является метод резолюций?

метод поиска в глубину;

метод поиска в ширину; метод отсечения и отката;

+метод доказательства от противного.

 $45<sub>1</sub>$ Для чего предназначена нормальная форма Бэкуса-Наура?

+для формального описания синтаксиса языков программирования; для формального описания семантики языков программирования;

для автоматического доказательства теорем;

для использования в языках рекурсивно-логического программирования.

## Типовые практические задания:

## $3$ адание 7

Создайте предикат, выполняющий одно из следующих действий над списками в Прологе.

1. Создание списка из N случайных натуральных чисел от 1 до 100.

2. Транспонирование матрицы, заданной списком списков.

3. Замена в исходном списке из неоднородных элементов двух подряд идущих одинаковых элементов одним.

4. Вычисление скалярного произведения векторов, заданного списками целых чисел.

5. Разделение исходного списка из вещественных чисел на два подсписка: список положительных чисел и список отрицательных чисел.

## Критерии оценки задания 7

Задание считается выполненным, если: обучающийся разработал программу на языке Пролог, дающую корректные результаты решения задания, оформил отчет с результатами работы программы и может объяснить принципы работы программы.

## $3$ адание  $8$

Создайте предикат, выполняющий одно из следующих действий над списками в Прологе.

1. Создание списка простых чисел, не превосходящих данного.

2. Формирование списка с остатками от деления целых чисел из исходного списка на заланное число N.

3. Создание списка из случайного количества случайных вещественных чисел из промежутка от А до В.

4. Вычисление количества ненулевых элементов в списке целых чисел.

5. Формирование списка с квадратами целых чисел из исходного списка.

## Критерии оценки задания 8

Задание считается выполненным, если: обучающийся разработал программу на языке Пролог, дающую корректные результаты решения задания, оформил отчет с результатами работы программы и может объяснить принципы работы программы.

### Задание 9

Создайте предикат, выполняющий одно из следующих действий над списками и строками.

1. Преобразование строки в список слов, которые упорядочены в лексикографическом порядке.

2. Создание списка количеств русских гласных букв в словах строки.

3. Преобразование строки в список слов, которые упорядочены по длине.

4. Составление списка символов, входящих одновременно в две строки.

5. Преобразование строки в список слов, состоящих из четного количества символов.

### Критерии выполнения задания 9

Задание считается выполненным, если: обучающийся разработал программу на языке Пролог, дающую корректные результаты решения задания, оформил отчет с результатами работы программы и может объяснить принципы работы программы.

## Задание 10

Создайте предикат, выполняющий одно из следующих действий над списками и строками.

- 1. Подсчет общего количества латинских букв в списке символов.
- 2. Составление списка символов из последних букв слов строки.
- 3. Замена каждого вхождения заданного слова в строке на символ «\*».
- 4. Формирование списка знаков препинания, встречающихся в строке.
- 5. Создание строки из заданного списка слов со случайным порядком расположения.

### Критерии выполнения задания 10

Задание считается выполненным, если: обучающийся разработал программу на языке Пролог, дающую корректные результаты решения задания, оформил отчет с результатами работы программы и может объяснить принципы работы программы.

## Задание 11

Создайте небольшую экспертную систему на языке Пролог для одной из следующих предметных областей.

1. Техническая поддержка: диагностика неисправности технически сложного устройства (компьютера, телевизора, автомобиля или другого устройства).

2. Туристическое агентство: совет по выбору страны или направления по предпочтениям туриста.

3. Помощь покупателю в выборе товара по характеристикам (ноутбука, холодильника, музыкального инструмента или другого товара).

4. Профориентация абитуриента по выбору будущей профессии.

5. Распознавание вида драгоценного камня (химического вещества, полезного ископаемого) по его свойствам.

Предусмотрите диалог с пользователем программы не менее чем из 7 вопросов. В результате система должна либо предложить одно из не менее 10 известных ей вариантов решения проблемы, либо сообщить о неосведомленности по данной проблеме (в случае, когда ни одно из известных решений не подходит).

Возможен выбор своей предметной области по согласованию с преподавателем.

## Критерии выполнения задания 11

Задание считается выполненным, если: обучающийся разработал программу на языке Пролог, дающую корректные результаты решения задания, оформил отчет с результатами работы программы и может объяснить принципы работы программы.

## Задание 12

Создайте небольшую экспертную систему на языке Пролог для одной из следующих предметных областей.

1. Классификатор, позволяющий определить по указанным признакам вид растения (породу собаки, род гриба или другого объекта).

- 2. Подбор подходящего хобби для ребенка по его интересам.
- 3. Определение вида военной техники по описанию.
- 4. Идентификация астрономических объектов Солнечной системы.

5. Предложение книги из имеющихся книг в библиотеке по заданным требованиям читателя.

Предусмотрите диалог с пользователем программы не менее чем из 7 вопросов. В результате система должна либо предложить одно из не менее 10 известных ей вариантов решения проблемы, либо сообщить о неосведомленности по данной проблеме (в случае, когда ни одно из известных решений не подходит).

Возможен выбор своей предметной области по согласованию с преподавателем.

## Критерии выполнения задания 12

Задание считается выполненным, если: обучающийся разработал программу на языке Пролог, дающую корректные результаты решения задания, оформил отчет с результатами работы программы и может объяснить принципы работы программы.

### Типовые теоретические вопросы:

- 1) Списки: пример определения длины списка.
- 2) Списки: пример проверки принадлежности элемента списку.
- 3) Списки: пример слияния списков.
- 4) Списки: пример обращения списков.
- 5) Списки: пример получения элемента списка по номеру.
- 6) Списки: пример удаления элементов из списка.
- 7) Сортировка списков методом пузырька.
- 8) Сортировка списков вставкой.
- 9) Сортировка списков выбором.
- 10) Быстрая сортировка Хоара.
- 11) Сортировка списков слияниями.
- 12) Множества и деревья в Прологе.
- 13) Файлы: основные понятия и определения.
- 14) Файлы: встроенные предикаты.
- 15) Файлы: пример вывода содержимого файла.
- 16) Файлы: пример формирования нового файла.
- 17) Внутренние (динамические) базы данных: основные понятия и определения.
- 18) Внутренние (динамические) базы данных: встроенные предикаты.

19) Внутренние (динамические) базы данных: пример создания телефонного справочника.

20) Пролог и искусственный интеллект.